Semaine 2 : Evaluation d'une application de fonction (rappel) Une règle simple : On évalue une application de fonction  $f(e_1, ..., e_n)$ • en évaluant les expressions  $e_1, \ldots, e_n$  en les valeurs  $v_1, \ldots, v_n$ , puis • en remplaçant l'application avec le corps de la fonction f, dans lequel • les paramètres effectifs  $v_1, ..., v_n$  viennent remplacer les paramètres formels de f. On peut formaliser cela comme une réécriture du programme lui-même : def  $f(x_1, ..., x_n) = B$ ; ...  $f(y_1, ..., y_n)$  $\rightarrow$ def f  $(x_1, ..., x_n) = B$ ; ...  $[v_1/x_1, ..., v_n/x_n]$  B Ici,  $[v_1/x_1, ..., v_n/x_n]$  B désigne l'expression B dans laquelle toutes les occurences de  $x_i$  ont été remplacées par  $v_i$ .  $[v_1/x_1, ..., v_n/x_n]$  est appelé une substitution.

1

### Exemple de réécriture :

#### On considère gcd :

def gcd(a: Int, b: Int): Int = if (b = 0) a else gcd(b, a  $\%$  b)

gcd(14, 21) s'évalue alors comme suit :

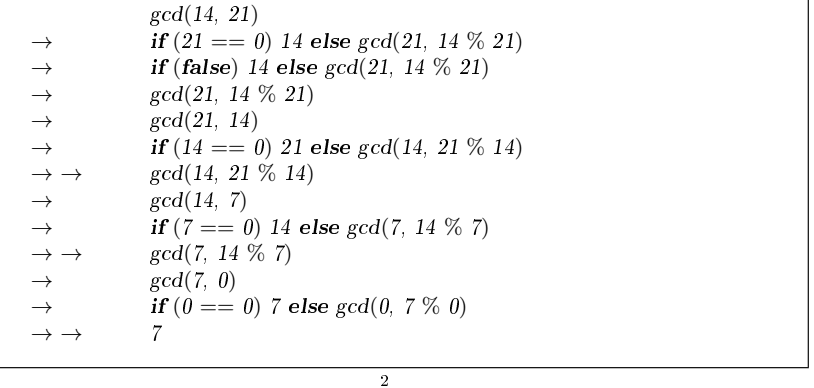

### Un autre exemple de réécriture :

On considère factorial :

def factorial(n: Int): Int = if (n = 0) 1 else n \* factorial(n - 1)

factorial(5) se réécrit alors comme suit :

```
factorial(5)
\rightarrow if (5 == 0) 1 else 5 * factorial(5 - 1)<br>\rightarrow 5 * factorial(5 - 1)
\rightarrow 5 * factorial(5 - 1)<br>
\rightarrow 5 * factorial(4)
\rightarrow 5 * factorial(4)<br>
\rightarrow 5 * (4 * factori
\rightarrow \dots \rightarrow 5 * (4 * factorial(3))<br>
\rightarrow \dots \rightarrow 5 * (4 * (3 * factoria
                       5 * (4 * (3 * factorial(2)))5 * (4 * (3 * (2 * factorial(1))))\rightarrow ... \rightarrow 5 * (4 * (3 * (2 * (1 * factorial(0))))<br>
\rightarrow ... \rightarrow 5 * (4 * (3 * (2 * (1 * 1))))
                       \frac{5*(4*(3*(2*(1*1))))}{120}\rightarrow ... \rightarrow
```
Quelles différences y a-t-il entre les deux séquences de réécriture ?

3

### Récursivité terminale

Remarque d'implantation : Si une fonction s'appelle elle-même dans sa dernière action, le bloc d'activation (stack frame) de la fonction peut être réutilisé. C'est ce qu'on appelle la « récursivité terminale » (tail recursion).

⇒ Les fonctions récursives terminales sont des processus itératifs.

De façon générale, si la dernière action d'une fonction consiste en l'appel d'une fonction (qui peut être la même), un seul bloc d'activation sut pour les deux fonctions. De tels appels sont appelés « appels terminaux » (tail calls).

4

Exercice : Concevoir une version récursive terminale de factorial.

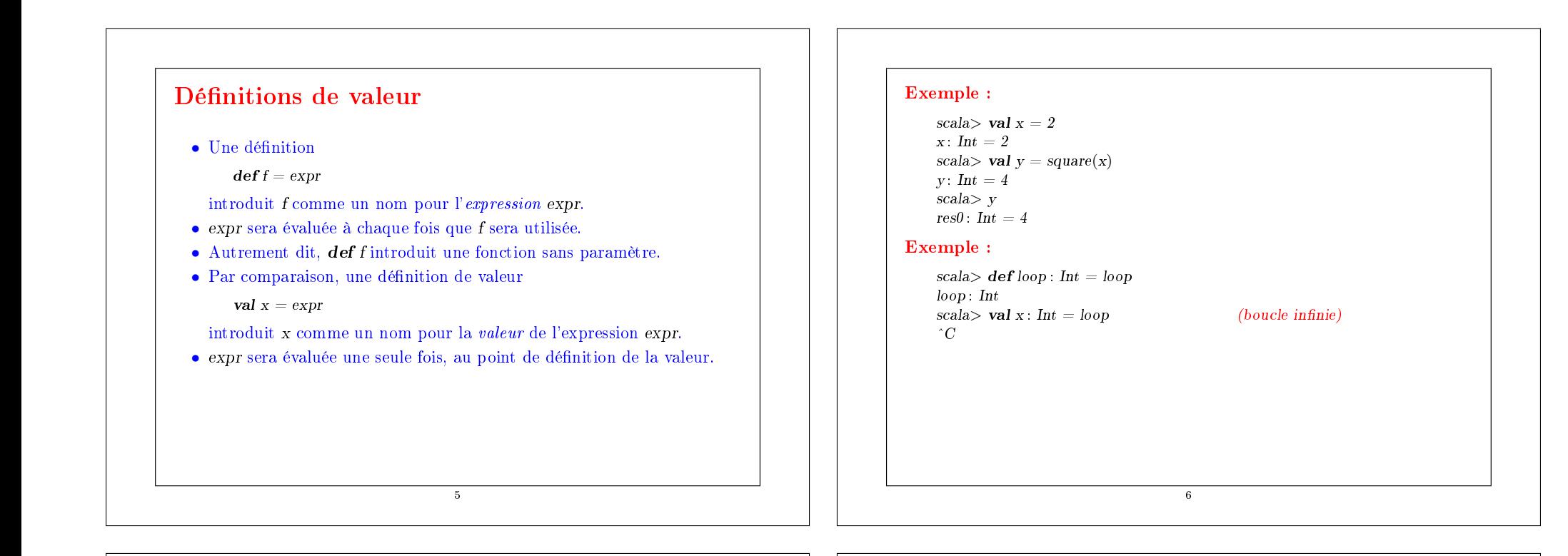

### Fonctions d'ordre supérieur

Les langages fonctionnels traitent les fonctions comme des valeurs « de première classe ».

Cela signifie que, comme n'importe quelle autre valeur, une fonction peut être passée en paramètre et retournée comme résultat.

Cela fournit un moyen flexible pour la composition de programmes.

Les fonctions qui prennent d'autres fonctions en paramètres ou qui en retournent comme résultats sont appelées « fonctions d'ordre supérieur ».

7

#### Exemple :

Sommer les entiers compris entre a et b :

 $def sumInts(a: Int. b: Int): Double =$ if  $(a > b)$  0 else  $a + \text{sumInts}(a + 1, b)$ 

Sommer les cubes de tous les entiers compris entre a et b :

 $\mathbf{def} \, cube(x : \mathbf{Int}) : \mathbf{Double} = x * x * x$  $def sumCubes(a: Int. b: Int). Double =$ if  $(a > b)$  0 else cube(a) + sumCubes(a + 1, b)

Sommer les inverses des entiers compris entre a et b :

def sumReciprocals $(a: Int, b: Int)$ : Double = if  $(a > b)$  0 else  $1.0 / a + \text{sumReciprocals}(a + 1, b)$ 

Ce ne sont que des cas particuliers de  $\sum_{n=a}^{b} f(n)$  pour différentes valeurs de f.

8

Peut-on factoriser le schéma commun ?

![](_page_2_Figure_0.jpeg)

### Fonctions anonymes

- La paramétrisation par les fonctions amène à créer beaucoup de petites fonctions.
- Parfois il est lourd de devoir dénir (et nommer) ces fonctions en utilisant def.
- Une notation plus courte fait appel aux *fonctions anonymes*.
- Exemple : la fonction qui élève son argument au cube s'écrit

 $(x: Int) \Rightarrow x * x * x$ 

Ici, x : Int est le paramètre de la fonction, et x ∗ x ∗ x est son corps.

10

• Le type du paramètre peut être omis s'il est évident (pour le compilateur) d'après le contexte.

## Les fonctions anonymes sont du sucre syntaxique

- De manière générale  $(x_1 : T_1, ..., x_n : T_n) \Rightarrow E$  définit une fonction qui associe aux paramètres  $x_1, ..., x_n$  le résultat de l'expression E (où E peut faire référence à  $x_1, \ldots, x_n$ .
- Une fonction anonyme  $(x_1: T_1, ..., x_n: T_n) \Rightarrow E$  peut toujours être exprimée en utilisant def comme suit :
	- { def f (x<sub>1</sub>: T<sub>1</sub>, ..., x<sub>n</sub>: T<sub>n</sub>) = E ; f }
- où f est un nom « frais » (pas encore utilisé dans le programme).
- On dit aussi que les fonctions anonymes sont du « sucre syntaxique ».

### Sommation avec fonctions anonymes

#### Maintenant on peut écrire de façon plus courte :

def sumInts(a: Int, b: Int): Double =  $sum(x \Rightarrow x, a, b)$ def sumCubes(a: Int, b: Int): Double =  $sum(x \Rightarrow x * x * x, a, b)$ def sumReciprocals(a: Int, b: Int): Double =  $sum(x \Rightarrow 1.0/x, a, b)$ 

Peut-on faire encore mieux, en se débarassant de a et b qu'on ne fait que transmettre à la fonction sum sans les utiliser ?

11

### Currification

```
Réécrivons sum comme suit.
    def sum(f: Int \Rightarrow Double): (Int, Int) \Rightarrow Double = {
       def sumF(a: Int, b: Int): Double =if (a > b) 0else f(a) + sumF(a + 1, b)sumF
     }
  • sum est maintenant une fonction qui retourne une autre fonction, plus
     précisément la fonction de somme spécialisée sumF qui applique la
     fonction et somme les résultats. On peut alors dénir :
        def sumInts = sum(x \Rightarrow x)def sumCubes = sum(x \Rightarrow x * x * x)def sumReciprocals = sum(x \Rightarrow 1.0/x)• Ces fonctions peuvent être appliquées comme les autres fonctions :
        scal sumCubes(1, 10) + sumReciprocals(10, 20)
```
13

# Comment appliquer une fonction qui retourne une fonction ?

Exemple :

scala $>$  sum (cube) (1, 10) 3025.0

Application curriée

- sum (cube) applique sum à cube et retourne la « fonction de somme des cubes (sum(cube) est donc équivalent à sumCubes).
- Cette fonction est ensuite appliquée aux arguments (1, 10).
- Par conséquent, l'application de fonction associe à gauche :

 $sum(cube)(1, 10) == (sum (cube))(1, 10)$ 

14

### Définition currifiée

La dénition de fonctions retournant des fonctions est si utile en programmation fonctionnelle (PF) qu'il existe une syntaxe spéciale en Scala.

Par exemple, la dénition suivante de sum est équivalente à la précédente, mais plus courte :

15

```
def sum(f: Int \Rightarrow Double)(a: Int, b: Int): Double =if (a > b) 0 else f(a) + sum(f)(a + 1, b)
```
De façon générale, une définition de fonction currifiée

 $\mathbf{def} f(\text{args}_1) \dots (\text{args}_n) = E$ 

où  $n > 1$ , est équivalente à

 $\textbf{def } f \left( \text{args}_1 \right) \dots \left( \text{args}_{n-1} \right) = \left( \textbf{def } g \left( \text{args}_n \right) = E : g \right)$ 

où g est un identificateur « frais ».

#### Ou encore, en plus court :

$$
\textbf{def} \, f \, (args_1) \, \ldots \, (args_{n-1}) \, = (\; args_n \, \Rightarrow \, E \; )
$$

En répétant  $n$  fois le processus

 $\text{def } f \left( \text{args}_1 \right) \dots \left( \text{args}_{n-1} \right) \left( \text{args}_n \right) = E$ 

devient équivalent à

 $\mathbf{def} f = (args_1 \Rightarrow (args_2 \Rightarrow ... (args_n \Rightarrow E) ...))$ 

Ce style de définition et d'application de fonction est appelé *currification* d'après son instigateur, Haskell Brooks Curry, un logicien du XXe siècle (1900-1982).

En réalité, l'idée remonte à Moses Schönfinkel, mais le mot « currifié » l'a emporté (peut-être parce que « schönfinkelifié » est plus difficile à prononcer).

![](_page_4_Figure_0.jpeg)

![](_page_5_Figure_0.jpeg)

• Utilisant averageDamp, on peut reformuler la fonction racine carrée comme suit.

 $\text{def} \, \text{sqrt}(x : \text{Double}) = \text{fixedPoint}(\text{averageDamp}(y \Rightarrow x/y))(1.0)$ 

• Cela exprime les éléments de l'algorithme aussi clairement que possible.

Exercice : Ecrire une fonction pour les racines cubiques en utilisant xedPoint et averageDamp.

# Résumé

- On a vu la semaine dernière que les fonctions sont des abstractions essentielles, car elles nous permettent d'introduire des méthodes générales de calcul comme des éléments explicites et nommés dans notre langage de programmation.
- Cette semaine on a vu que ces abstractions peuvent être combinées grâce aux fonctions d'ordre supérieur pour créer de nouvelles abstractions.
- En tant que programmeur, on doit guetter les opportunités d'abstraire et de réutiliser.
- Le plus haut niveau d'abstraction n'est pas toujours le meilleur, mais il est important de connaître les techniques d'abstraction, de manière à les utiliser quand c'est approprié.

26

25

### Eléments du langage vus jusqu'à présent

- Nous avons vu les éléments du langage pour exprimer les types, les expressions et les dénitions.
- On donne ci-dessous leur syntaxe non contextuelle sous la forme Backus-Naur étendue (EBNF), où '|' dénote une alternative, [...] une option (0 ou 1), et {...} une répétition (0 ou plus).

#### Types :

```
Type = SimpleType | FunctionTypeFunction Type = SimpleType \Rightarrow Type | \vee [Types] \vee \Rightarrow Type
SimpleType = Byte | Short | Char | Int | Long | Double | Float| Boolean | String
Tvpes = Type \{' \} Type\}
```
#### Un type peut être :

- un type numérique : Int, Double (et Byte, Short, Char, Long, Float),
- le type Boolean avec les valeurs true et false,
- le type String,
- un type fonctionnel :  $Int \Rightarrow Int$ ,  $(int, Int) \Rightarrow Int$ .

![](_page_7_Picture_365.jpeg)

 $\begin{array}{lll} \mathrm{Def} & = \mathrm{FunDef} \; \mid \; \mathrm{ValDef} \ & = \mathrm{\bf def} \; \mathrm{ident} \; [\text{``[Parameters]} \; \text{``)}] \; [\text{``: Type}] \; \text{``='} \; \mathrm{Expr} \end{array}$ ValDef  $=$  val ident  $[\cdot; \, \text{Type}]$   $=$   $\text{Expr}$ Parameter = ident `:' [ `⇒' ] Type Parameters = Parameter  $\{ \cdot, \cdot \}$  Parameter }

Une définition peut être :

• une définition de fonction comme **def** square $(x : Int) = x * x$ 

```
• une définition de valeur comme val y = square(2)
```
31